## Package 'MMeM'

October 12, 2022

Title Multivariate Mixed Effects Model

Version 0.1.1

**Depends** R  $(>= 3.3.0)$ 

Maintainer Luyao Peng <luyaopeng.cn@gmail.com>

Description Analyzing data under multivariate mixed effects model using multivariate REML and multivariate Henderson3 methods. See Meyer (1985) [<doi:10.2307/2530651>](https://doi.org/10.2307/2530651) and Wesolowska Janczarek (1984) [<doi:10.1002/bimj.4710260613>](https://doi.org/10.1002/bimj.4710260613).

License GPL-3

Encoding UTF-8

LazyData true

RoxygenNote 6.1.1

Imports stats, MASS, Matrix, jointDiag, lme4, matrixcalc, psych, stringr

BugReports <https://github.com/pengluyaoyao/MMeM/issues>

NeedsCompilation no

Author Luyao Peng [aut, cre], Rui Yang [aut]

Repository CRAN

Date/Publication 2021-09-08 08:00:14 UTC

### R topics documented:

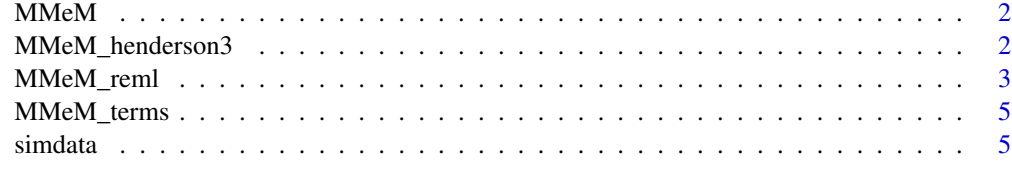

**Index** [6](#page-5-0) **6** 

<span id="page-1-0"></span>MMeM *MMeM: Estimating the variance covariance components of the multivariate mixed effects model*

#### Description

This package analyzes data under multivariate mixed effects model using multivariate REML and multivariate Henderson3 methods. Currently, it only supports multivariate mixed effects model with one fixed effects and one random effects and two response variates. See Meyer (1985) <doi:10.2307/2530651> and Wesolowska Janczarek (1984) <doi:10.1002/bimj.4710260613>.

#### Author(s)

Luyao Peng <luyaopeng.cn@gmail.com> Rui Yang <ray.cn.us@gmail.com>

#### See Also

Useful links:

• Report bugs at <https://github.com/pengluyaoyao/MMeM/issues>

MMeM\_henderson3 *Multivariate Henderson3 method*

#### Description

Multivariate Henderson3 method

#### Usage

MMeM\_henderson3(fml, data, factor\_X)

#### Arguments

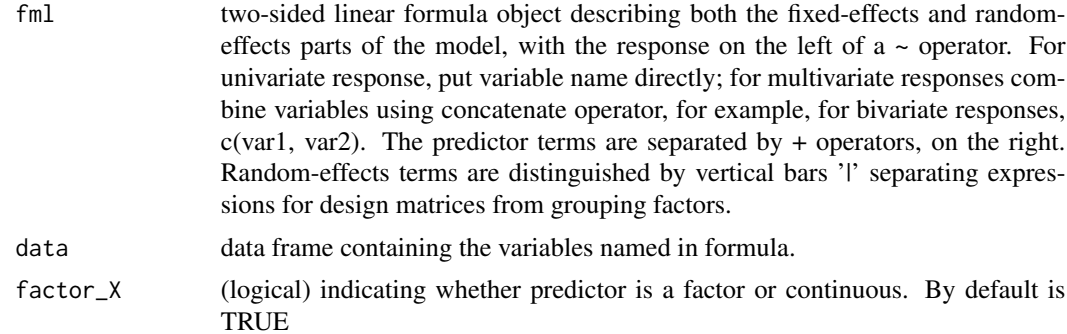

#### <span id="page-2-0"></span>MMeM\_reml 3

#### Value

The function returns a list with the following objects:

- T.estimates is the estimated variance covariance components (T.estimates) of the variance covariance matrix of the block random effects with corresponding sampling variances (T.variance)
- E.estimates is the estimated variance covariance components (E.estimates) of the variance covariance matrix of the residuals with corresponding sampling variances (E.variance)

#### References

Wesolowska Janczarek, M. T. "Estimation of covariance matrices in unbalanced random and mixed multivariate models." Biometrical journal 26.6 (1984): 665,674.

#### Examples

```
data(simdata)
results_henderson <- MMeM_henderson3(fml = c(V1,V2) ~ X_vec + (1|Z_vec),
data = simdata, factor_X = TRUE
```
MMeM\_reml *Multivariate REML Method*

#### Description

Estimating the variance components under the multivariate mixed effects model using REML methods

#### Usage

```
MMeM_reml(fml, data, factor_X, T.start, E.start, maxit = 50,
  tol = 1e-09
```
#### Arguments

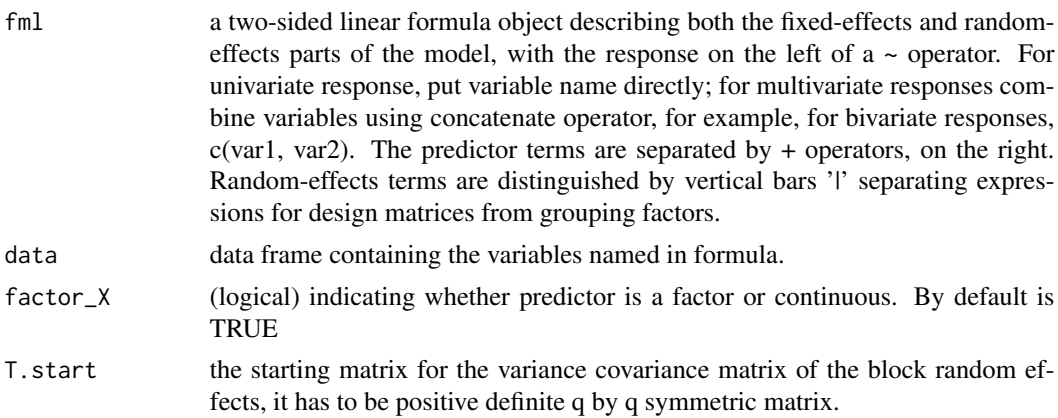

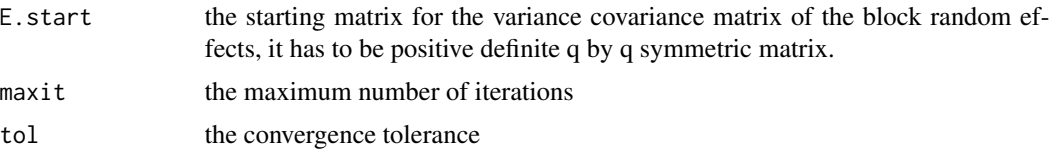

#### Details

Suppose n observational units, q variates, p fixed effects coefficients and s random effects units. The model supports multivariate mixed effects model for one-way randomized block design with equal design matrices:

$$
Y = XB + ZU + E
$$

where Y is n by q response variates matrix; X is n by p design matrix for the fixed effects; B is p by q coefficients matrix for the fixed effects; Z is n by s design matrix for the random effects; U is s by q matrix for the random effects; E is n by q random errors matrix.

The model also supports simple OLS multivariate regression:

$$
y = Xb + Zu + e
$$

where y is n by 1 response vector; b is p by 1 coefficients vector for the fixed effects; u is s by 1 matrix for the random effects.

#### Value

The function returns a list with the following objects:

- T.estimates is the estimated variance covariance components of the variance covariance matrix of the block random effects
- E.estimates is the estimated variance covariance components of the variance covariance matrix of the residuals
- VCOV is the asymptotic dispersion matrix of the estimated variance covariance components for the block random effects and the residuals.

#### References

Meyer, K. "Maximum likelihood estimation of variance components for a multivariate mixed model with equal design matrices." Biometrics 1985: 153,165.

#### Examples

```
data(simdata)
T.start <- matrix(c(10,5,5,15),2,2)
E.start \leq matrix(c(10,1,1,3), 2, 2)
results_reml <- MMeM_reml(fml = c(V1,V2) ~ X_vec + (1|Z_vec), data = simdata,
factor_X = TRUE, T.start = T.start, E.start = E.start, maxit = 10)
```
<span id="page-4-0"></span>

#### Description

parses formulas to creates model matrices

#### Usage

MMeM\_terms(fml, data, factor\_X)

#### Arguments

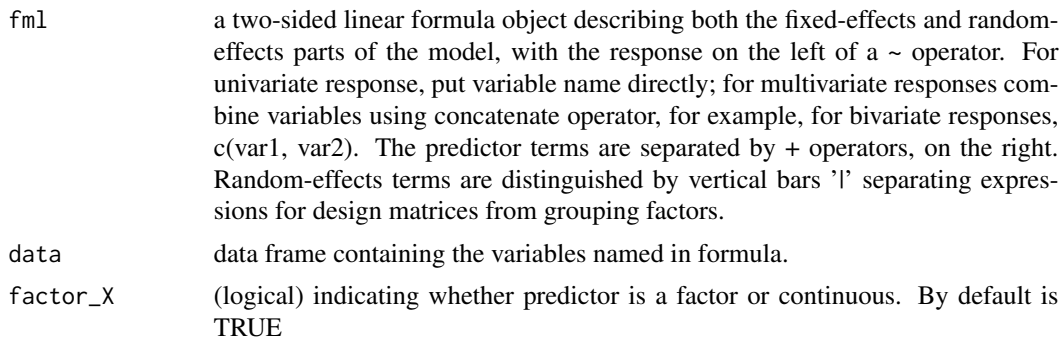

simdata *simulated bivariate data*

#### Description

This is a simulated data with 2 dependent variables and one fixed effects and one random effects

#### Usage

data(simdata)

#### Details

simulated datasets

# <span id="page-5-0"></span>Index

∗ datasets simdata, [5](#page-4-0)

MMeM<sub>, [2](#page-1-0)</sub> MMeM-package *(*MMeM*)*, [2](#page-1-0) MMeM\_henderson3, [2](#page-1-0) MMeM\_reml, [3](#page-2-0) MMeM\_terms, [5](#page-4-0)

simdata, [5](#page-4-0)